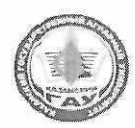

МИНИСТЕРСТВО СЕЛЬСКОГО ХОЗЯЙСТВА РОССИЙСКОЙ ФЕДЕРАЦИИ ФЕДЕРАЛЬНОЕ ГОСУДАРСТВЕННОЕ БЮДЖЕТНОЕ ОБРАЗОВАТЕЛЬНОЕ УЧРЕЖДЕНИЕ ВЫСШЕГО ОБРАЗОВАНИЯ «Казанский государственный аграрный университет» (ФГБОУ ВО КАЗАНСКИЙ ГАУ)

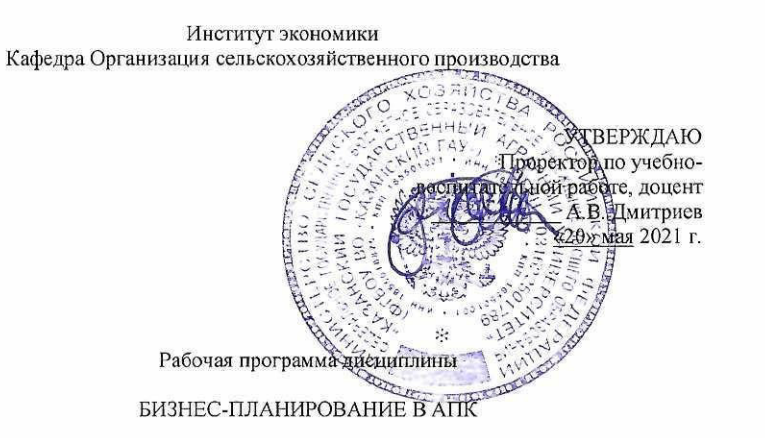

Направление подготовки 35.03.04 Агрономия

Направленность (профиль) подготовки Агробизнес

> Уровень бакалавриата

Форма обучения Очная, заочная

Год поступления обучающихся: 2021

Гайнутдинов Составитель: доцент, канд.с.-х. наук, доцент Ильгизар Гильмутдинович Рабочая программа дисциплины обсуждена и одобрена на заседании кафедры организации сельскохозяйственного производства (29) апреля 2021 года (протокол №12) Мухаметгалиев Фарит Нургалиевич Зав. кафедрой, д.э.н., профессор, Рассмотрена и одобрена на заседании методической комиссии Института экономики «11» мая 2021 года (протокол №13) Авхадиев Председатель методической комиссии: доцент, к.э.н., доцент Фаяз Нурисламович Согласовано: Директор Института экономики, Низамутдинов Марат Мингалиевич к.э.н., доцент

Протокол ученого совета Института экономики №9 от «11» мая 2021 г.

Казань - 2021

## **1. Перечень планируемых результатов обучения по дисциплине, соотнесенных с планируемыми результатами освоения образовательной программы**

В результате освоения ОПОП бакалавриата по направлению обучения 35.03.04 Агрономия, направленность (профиль) «Агробизнес» обучающийся должен овладеть следующими результатами обучения по дисциплине «Бизнес-планирование в АПК»:

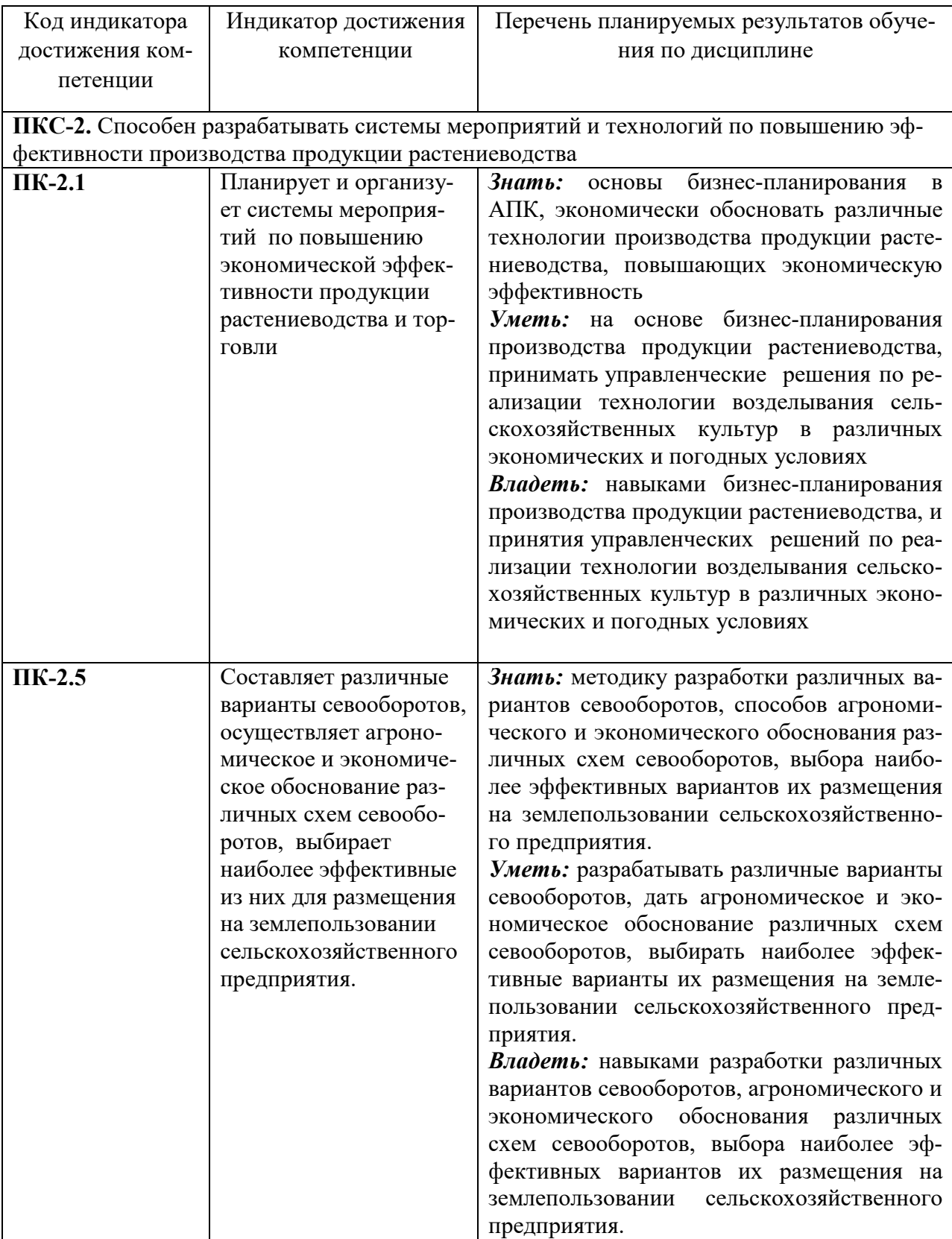

## **2. Место дисциплины в структуре ОПОП ВО**

Дисциплина относится к дисциплинам по выбору блока Б1.В.ДВ.01.02 «Дисциплины (модули)». Изучается в 7 семестре, на 4 курсе при очной форме обучения, на зимней сессии 5 курса при заочной форме обучения.

Изучение дисциплины предполагает предварительное освоение следующих дисциплин учебного плана: экономическая теория, земледелие, механизация растениеводства, растениеводство, менеджмент и маркетинг.

Дисциплина является основополагающей для изучения следующих дисциплин и/или практик: агрономический менеджмент, хранение и переработка продукции растениеводства, преддипломная практика.

#### **3. Объем дисциплины в зачетных единицах с указанием количества академических часов, выделенных на контактную работу обучающихся с преподавателем (по видам учебных занятий) и на самостоятельную работу обучающихся**

1. Общая трудоемкость дисциплины составляет 4 зачетных единиц, 144 часа. Таблица 3.1 - Распределение фонда времени по семестрам и видам занятий (в академических часах)

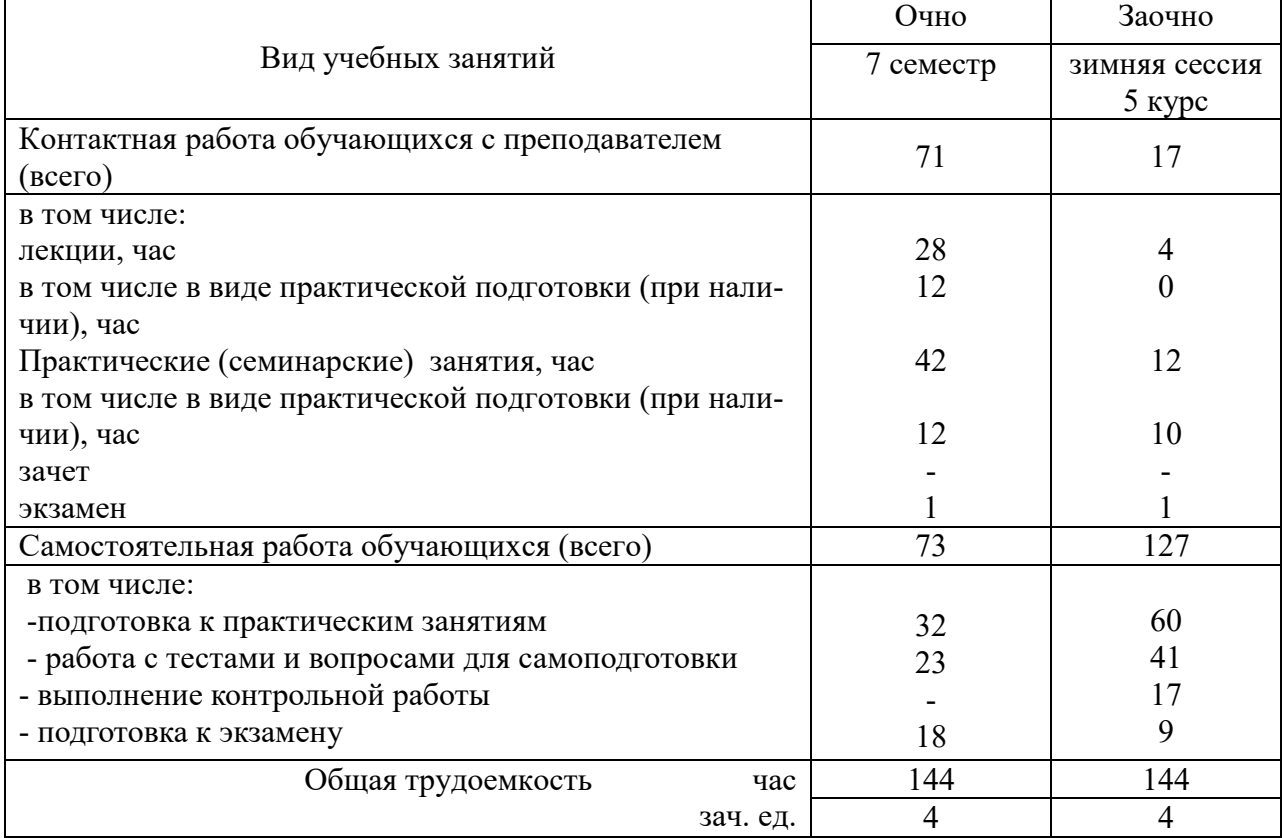

# **4. Содержание дисциплины (модуля), структурированное по разделам и темам с указанием отведенного на них количества академических часов и видов учебных занятий**

| № темы | Раздел дисциплины                                       | Виды учебной работы, включая самостоятельную ра- |                |                      |                          |                       |                          |                |  |
|--------|---------------------------------------------------------|--------------------------------------------------|----------------|----------------------|--------------------------|-----------------------|--------------------------|----------------|--|
|        |                                                         | боту студентов и трудоемкость                    |                |                      |                          |                       |                          |                |  |
|        |                                                         | практич.<br>лекции                               |                | всего ауд.           |                          | само-                 |                          |                |  |
|        |                                                         |                                                  | занятия        |                      | часов                    |                       | стоя-                    |                |  |
|        |                                                         | всего                                            | <b>B</b> TOM   | Bce-<br><b>B</b> TOM |                          | всего<br><b>B</b> TOM |                          | тель-          |  |
|        |                                                         |                                                  | числе в        | $\Gamma$ O           | числе в                  |                       | числе в                  | ная            |  |
|        |                                                         |                                                  | форме          |                      | форме                    |                       | форме                    | работа         |  |
|        |                                                         |                                                  | практи-        |                      | практи-                  |                       | практи-                  |                |  |
|        |                                                         |                                                  | ческой         |                      | ческой                   |                       | ческой                   |                |  |
|        |                                                         |                                                  | подго-         |                      | подго-                   |                       | подго-                   |                |  |
|        |                                                         |                                                  | ТОВКИ          |                      | ТОВКИ                    |                       | товки                    |                |  |
|        | Раздел 1. Методологические основы бизнес - планирования |                                                  |                |                      |                          |                       |                          |                |  |
| 1.     | Основы<br>бизнес-                                       | $\overline{2}$                                   |                | 2                    |                          | 4                     |                          | $\overline{4}$ |  |
|        | планирования                                            |                                                  |                |                      |                          |                       |                          |                |  |
| 2.     | Типы бизнес - планов                                    | $\overline{2}$                                   |                | $\overline{4}$       |                          | 6                     |                          | $\overline{4}$ |  |
| 3.     | Компьютерные<br>техноло-                                | $\overline{2}$                                   |                | 4                    | $\overline{2}$           | 6                     | $\overline{2}$           | $\overline{4}$ |  |
|        | гии и прикладные про-                                   |                                                  |                |                      |                          |                       |                          |                |  |
|        | граммы в практике биз-                                  |                                                  |                |                      |                          |                       |                          |                |  |
|        | нес-планирования                                        |                                                  |                |                      |                          |                       |                          |                |  |
|        | Раздел 2. Методика составления разделов бизнес-плана    |                                                  |                |                      |                          |                       |                          |                |  |
| 4.     | Меморандум о конфиди-                                   | $\overline{2}$                                   |                | $\overline{2}$       |                          | $\overline{4}$        |                          | $\overline{4}$ |  |
|        | циальности. Резюме.                                     |                                                  |                |                      |                          |                       |                          |                |  |
| 5.     | Описание<br>продукции                                   | $\overline{2}$                                   | $\overline{2}$ | $\overline{4}$       |                          | 6                     | $\overline{2}$           | $\overline{4}$ |  |
|        | (услуг). Описание пред-                                 |                                                  |                |                      |                          |                       |                          |                |  |
|        | приятия и отрасли.                                      |                                                  |                |                      |                          |                       |                          |                |  |
| 6.     | Маркетинг и сбыт про-                                   | $\overline{4}$                                   | $\overline{2}$ | $\overline{4}$       |                          | 8                     | $\overline{2}$           | 5              |  |
|        | дукции (услуг)                                          |                                                  |                |                      |                          |                       |                          |                |  |
| 7.     | Производственный план.                                  | $\overline{4}$                                   | $\overline{2}$ | $\overline{4}$       | $\overline{4}$           | 8                     | 6                        | 5              |  |
|        | Организационный план и                                  |                                                  |                |                      |                          |                       |                          |                |  |
|        | менеджмент                                              |                                                  |                |                      |                          |                       |                          |                |  |
| 8.     | Финансовый план. Стра-                                  | 4                                                | $\overline{2}$ | 4                    | 4                        | 8                     | 6                        | 5              |  |
|        | тегия финансирования                                    |                                                  |                |                      |                          |                       |                          |                |  |
| 9.     | Оценка риска и страхова-                                | $\overline{2}$                                   | $\overline{2}$ | $\overline{4}$       | ÷.                       | 6                     | $\overline{2}$           | $\overline{4}$ |  |
|        | ние («Риски и гарантии»)                                |                                                  |                |                      |                          |                       |                          |                |  |
|        | Раздел 3. Оценка и презентация бизнес-плана             |                                                  |                |                      |                          |                       |                          |                |  |
|        |                                                         |                                                  |                |                      |                          |                       |                          |                |  |
| 10.    | Оценка и анализ эффек-                                  | $\overline{2}$                                   | $\overline{2}$ | $\overline{4}$       | $\overline{2}$           | 6                     | $\overline{4}$           | 8              |  |
|        | тивности бизнес-плана                                   |                                                  |                |                      |                          |                       |                          |                |  |
| 11.    | Продвижение бизнес-                                     | $\overline{2}$                                   |                | 6                    |                          | 8                     |                          | 8              |  |
|        | плана на рынок капиталов                                |                                                  |                |                      |                          |                       |                          |                |  |
|        | Выполнение контрольной                                  |                                                  |                |                      |                          |                       |                          |                |  |
|        | работы                                                  |                                                  |                |                      |                          |                       |                          |                |  |
|        | Подготовка к экзамену                                   |                                                  | Ξ.             | 1                    | $\overline{\phantom{a}}$ | 1                     | $\overline{\phantom{a}}$ | 18             |  |
|        | Итого                                                   | 28                                               | 12             | 43                   | 12                       | 71                    | 24                       | 73             |  |

Таблица 4.1 - Разделы дисциплины и трудоемкость по видам учебных занятий (в академических часах) (очно)

| № темы                 | Раздел дисциплины                                                                                                    | Виды учебной работы, включая самостоятельную ра-                             |                          |                              |                                                                    |                                                           |                                        |        |  |
|------------------------|----------------------------------------------------------------------------------------------------|------------------------------------------------------------------------------|--------------------------|------------------------------|--------------------------------------------------------------------|-----------------------------------------------------------|----------------------------------------|--------|--|
|                        |                                                                                                    | боту студентов и трудоемкость                                                |                          |                              |                                                                    |                                                           |                                        |        |  |
|                        |                                                                                                    |                                                                              | практич.<br>лекции       |                              | всего ауд.                                                         |                                                           | само-                                  |        |  |
|                        |                                                                                                    | занятия                                                                      |                          | часов                        |                                                                    | стоя-                                                     |                                        |        |  |
|                        |                                                                                                    | всего                                                                        | <b>B</b> TOM             | Bce-<br><b>B</b> TOM         |                                                                    | всего                                                     | <b>B</b> TOM                           | тель-  |  |
|                        |                                                                                                    |                                                                              | числе в                  | $\Gamma$ O                   | числе в                                                            |                                                           | числе в                                | ная    |  |
|                        |                                                                                                    |                                                                              | форме                    |                              | форме                                                              |                                                           | форме                                  | работа |  |
|                        |                                                                                                    |                                                                              | практи-                  |                              | практи-                                                            |                                                           | практи-                                |        |  |
|                        |                                                                                                    |                                                                              | ческой                   |                              | ческой                                                             |                                                           | ческой                                 |        |  |
|                        |                                                                                                    |                                                                              | подго-                   |                              | подго-                                                             |                                                           | подго-                                 |        |  |
|                        |                                                                                                    |                                                                              | ТОВКИ                    |                              | товки                                                              |                                                           | ТОВКИ                                  |        |  |
|                        | Раздел 1. Методологические основы бизнес - планирования                                                                                                    |                                                                              |                          |                              |                                                                    |                                                           |                                        |        |  |
|                        | Основы<br>бизнес-                                                                                                    | $\mathbf{1}$                                                                 |                          |                              |                                                                    | 1                                                         |                                        | 8      |  |
|                        | планирования                                                                                                    |                                                                              |                          |                              |                                                                    |                                                           |                                        |        |  |
|                        |                                                                                                    |                                                                              |                          | $\mathbf{1}$                 |                                                                    |                                                           |                                        | 8      |  |
| 3.                     | Компьютерные<br>техноло-                                                                                                    |                                                                              |                          | $\mathbf{1}$                 | $\overline{2}$                                                     | $\mathbf{1}$                                              | $\overline{2}$                         | 10     |  |
|                        | гии и прикладные про-                                                                                                    |                                                                              |                          |                              |                                                                    |                                                           |                                        |        |  |
|                        | граммы в практике биз-                                                                                                    |                                                                              |                          |                              |                                                                    |                                                           |                                        |        |  |
|                        | нес-планирования                                                                                                    |                                                                              |                          |                              |                                                                    |                                                           |                                        |        |  |
|                        | Раздел 2. Методика составления разделов бизнес-плана                                                                                                    |                                                                              |                          |                              |                                                                    |                                                           |                                        |        |  |
| 4.                     | Меморандум о конфиди-                                                                                                    |                                                                              |                          | 1                            |                                                                    | 1                                                         |                                        | 8      |  |
|                        | циальности. Резюме.                                                                                                    |                                                                              |                          |                              |                                                                    |                                                           |                                        |        |  |
| 5.                     | Описание<br>продукции                                                                                                    | $\mathbf{1}$                                                                 |                          | $\mathbf{1}$                 | $\mathbf{1}$                                                       | $\overline{2}$                                            | 1                                      | 8      |  |
|                        | (услуг). Описание пред-                                                                                                    |                                                                              |                          |                              |                                                                    |                                                           |                                        |        |  |
|                        | приятия и отрасли.                                                                                                    |                                                                              |                          |                              |                                                                    |                                                           |                                        |        |  |
| 6.                     | Маркетинг и сбыт про-                                                                                                    | $\mathbf{1}$                                                                 |                          | $\mathbf{1}$                 | $\mathbf{1}$                                                       | $\overline{2}$                                            | $\mathbf{1}$                           | 10     |  |
|                        | дукции (услуг)                                                                                                    |                                                                              |                          |                              |                                                                    |                                                           |                                        |        |  |
| 7.                     | Производственный план.                                                                                                    |                                                                              |                          | $\overline{2}$               | $\overline{2}$                                                     | $\overline{2}$                                            | $\overline{2}$                         | 10     |  |
|                        | Организационный план и                                                                                                    |                                                                              |                          |                              |                                                                    |                                                           |                                        |        |  |
|                        | менеджмент                                                                                                    |                                                                              |                          |                              |                                                                    |                                                           |                                        |        |  |
| 8.                     | Финансовый план. Стра-                                                                                                    |                                                                              |                          | $\overline{2}$               | $\overline{2}$                                                     | $\overline{2}$                                            | $\overline{2}$                         | 10     |  |
|                        | тегия финансирования                                                                                                    |                                                                              |                          |                              |                                                                    |                                                           |                                        |        |  |
| 9.                     |                                                                                                    |                                                                              |                          | $\mathbf{1}$                 |                                                                    | $\mathbf{1}$                                              |                                        | 9      |  |
|                        |                                                                                                    |                                                                              |                          |                              |                                                                    |                                                           |                                        |        |  |
|                        | Раздел 3. Оценка и презентация бизнес-плана                                                                                                    |                                                                              |                          |                              |                                                                    |                                                           |                                        |        |  |
|                        |                                                                                                    |                                                                              |                          |                              |                                                                    |                                                           |                                        | 10     |  |
|                        |                                                                                                    |                                                                              |                          |                              |                                                                    |                                                           |                                        |        |  |
|                        |                                                                                                    |                                                                              |                          |                              |                                                                    |                                                           |                                        | 10     |  |
|                        |                                                                                                    |                                                                              |                          |                              |                                                                    |                                                           |                                        |        |  |
|                        |                                                                                                    |                                                                              |                          |                              |                                                                    |                                                           |                                        | 17     |  |
|                        |                                                                                                    |                                                                              |                          |                              |                                                                    |                                                           |                                        |        |  |
|                        |                                                                                                    |                                                                              |                          |                              |                                                                    |                                                           | $\overline{\phantom{0}}$               | 9      |  |
|                        |                                                                                                    |                                                                              |                          |                              |                                                                    |                                                           |                                        | 127    |  |
| 1.<br>2.<br>10.<br>11. | Типы бизнес - планов<br>Оценка риска и страхова-<br>ние («Риски и гарантии»)<br>Оценка и анализ эффек-<br>тивности бизнес-плана<br>Продвижение бизнес-<br>плана на рынок капиталов<br>Выполнение контрольной<br>работы<br>Подготовка к экзамену<br>Итого | $\mathbf{1}$<br>$\overline{a}$<br>$\overline{\phantom{a}}$<br>$\overline{4}$ | $\overline{\phantom{0}}$ | 1<br>$\mathbf{1}$<br>1<br>13 | $\overline{2}$<br>$\overline{2}$<br>$\overline{\phantom{a}}$<br>12 | $\overline{2}$<br>$\mathbf{1}$<br>$\mathbf{1}$<br>1<br>17 | $\overline{2}$<br>$\overline{2}$<br>12 |        |  |

Таблица 4.2 - Разделы дисциплины и трудоемкость по видам учебных занятий (в академических часах) (заочно)

| $N_2$          | Содержание раздела (темы) дисциплины                    | Время, час     |                | Время, час     |                |  |  |
|----------------|---------------------------------------------------------|----------------|----------------|----------------|----------------|--|--|
|                |                                                         | очно           | В Т.Ч. В       | заочно         | В Т.Ч. В       |  |  |
|                |                                                         |                | форме          |                | форме          |  |  |
|                |                                                         |                | практ.         |                | практ.         |  |  |
|                |                                                         |                | подг.          |                | подг.          |  |  |
| 1              | Раздел 1. Методологические основы бизнес - планирования |                |                |                |                |  |  |
|                | Лекционный курс                                         |                |                |                |                |  |  |
| 1.1            | 1:<br>бизнес-<br>Тема<br>Основы<br>лекции               | $\overline{2}$ |                |                |                |  |  |
|                | планирования                                            |                |                |                |                |  |  |
| 1.2            | Тема лекции 2: Типы бизнес - планов                     | $\overline{2}$ |                | 1              |                |  |  |
| 1.3            | Тема лекции 3: Компьютерные технологии и                | $\overline{2}$ |                |                |                |  |  |
|                | прикладные программы в практике бизнес-                 |                |                |                |                |  |  |
|                | планирования                                            |                |                |                |                |  |  |
|                | Практические занятия                                    |                |                |                |                |  |  |
| 1.5            | Тема практического занятия 1: Основы биз-               | $\overline{2}$ |                |                |                |  |  |
|                | нес-планирования                                        |                |                |                |                |  |  |
| 1.6            | Тема практического занятия 2: Типы бизнес               | $\overline{4}$ |                |                |                |  |  |
|                | $-$ планов                                              |                |                |                |                |  |  |
| 1.7            | Тема практического занятия 3: Компьютер-                | $\overline{4}$ | $\overline{2}$ |                | $\overline{2}$ |  |  |
|                | ные технологии и прикладные программы в                 |                |                |                |                |  |  |
|                | практике планирования предприятия                       |                |                |                |                |  |  |
| $\overline{2}$ | Раздел 2. Методика составления разделов бизнес-плана    |                |                |                |                |  |  |
|                | Лекционный курс                                         |                |                |                |                |  |  |
| 2.1            | Тема лекции 1 Меморандум о конфиденци-                  | $\overline{2}$ |                |                |                |  |  |
|                | альности. Резюме.                                       |                |                |                |                |  |  |
| 2.2            | Тема лекции 2:<br>Описание продукции                    | $\overline{2}$ | $\overline{2}$ | 1              |                |  |  |
|                | (услуг). Описание предприятия и отрасли.                |                |                |                |                |  |  |
| 2.3            | Тема лекции 3: Маркетинг и сбыт продук-                 | $\overline{4}$ | $\overline{2}$ | 1              |                |  |  |
|                | ции (услуг)                                             |                |                |                |                |  |  |
| 2.4            | Тема лекции 4: Производственный план.                   | $\overline{4}$ | $\overline{2}$ |                |                |  |  |
|                | Организационный план и менеджмент                       |                |                |                |                |  |  |
| 2.5            | Тема лекции 5: Финансовый план. Страте-                 | 4              | $\overline{2}$ |                |                |  |  |
|                | гия финансирования                                      |                |                |                |                |  |  |
| 2.6            | Тема лекции 6: Оценка риска и страхование               | $\overline{2}$ | $\overline{2}$ |                |                |  |  |
|                | («Риски и гарантии»)                                    |                |                |                |                |  |  |
|                | Практические занятия                                    |                |                |                |                |  |  |
| 2.7            | Тема практического занятия 1: Меморандум                | $\overline{2}$ |                |                |                |  |  |
|                | о конфиденциальности. Резюме.                           |                |                |                |                |  |  |
| 2.8            | Тема практического занятия 2:<br>Описание               | $\overline{4}$ |                | 1              |                |  |  |
|                | продукции (услуг). Описание предприятия и               |                |                |                |                |  |  |
|                | отрасли.                                                |                |                |                |                |  |  |
| 2.9            | Тема практического занятия 3: Маркетинг и               | $\overline{4}$ |                | 1              |                |  |  |
|                | сбыт продукции (услуг)                                  |                |                |                |                |  |  |
| 2.10           | Тема практического занятия 4: Производ-                 | $\overline{4}$ | $\overline{4}$ | $\overline{2}$ | 2              |  |  |
|                | ственный план. Организационный план и                   |                |                |                |                |  |  |
|                | менеджмент                                              |                |                |                |                |  |  |
| 2.11           | Тема практического занятия 5: Финансовый                | $\overline{4}$ | $\overline{4}$ | $\overline{2}$ | 2              |  |  |
|                | план. Стратегия финансирования                          |                |                |                |                |  |  |
| 2.12           | Тема практического занятия 6: Оценка рис-               | $\overline{4}$ |                | 1              |                |  |  |
|                | ка и страхование («Риски и гарантии»)                   |                |                |                |                |  |  |

Таблица 4.3 - Содержание дисциплины, структурированное по разделам и темам

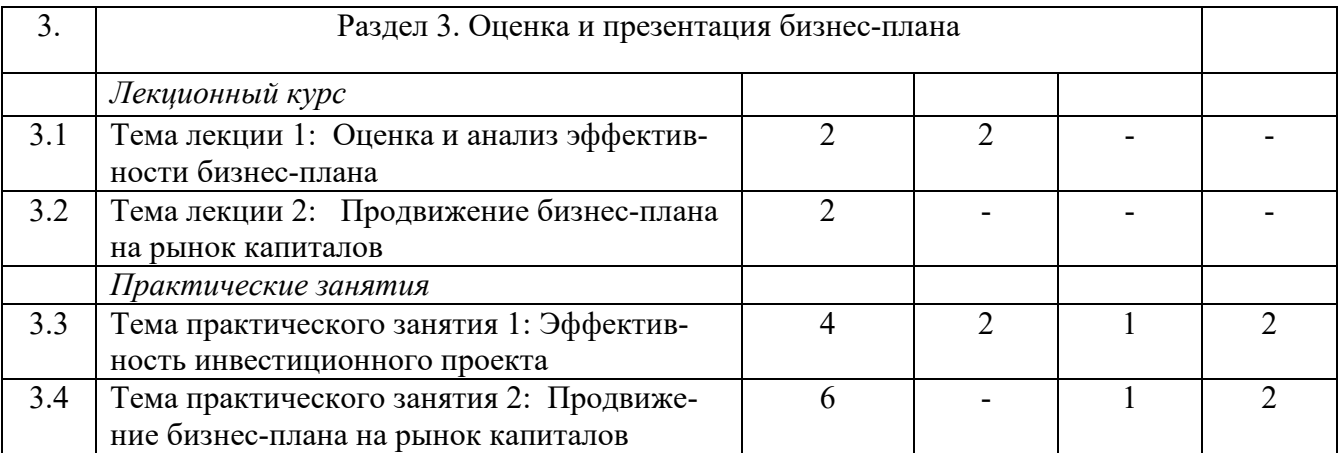

## **5 Перечень учебно-методического обеспечения для самостоятельной работы обучающихся по дисциплине (модулю)**

1. Методические рекомендации по изучению дисциплины «Бизнес-планирование в АПК» для студентов, обучающихся по направлению 35.03.04 «Агрономия» профиль «Агробизнес».

Примерная тематика курсовых работ Курсовые работы учебным планом не предусмотрены

#### **6 Фонд оценочных средств для проведения промежуточной аттестации обучающихся по дисциплине (модулю)**

Представлен в приложении к рабочей программе дисциплины «Бизнес- планирование в АПК».

## **7. Перечень основной и дополнительной учебной литературы, необходимой для освоения дисциплины (модуля)**

Основная учебная литература:

1.Баринов В. А. Бизнес-планирование: Учебное пособие / Баринов В. А. - 4-е изд., перераб. и доп. - М.: Форум, НИЦ ИНФРА-М, 2016. - 272 с. http://znanium.com

2. Попадюк Т.Г. Бизнес-планирование: Учебник / Под ред. проф. Т. Г. Попадюк, проф. В.Я. Горфинкеля - М.: Вузовский учебник, НИЦ ИНФРА-М, 2018. - 296 с. http://znanium.com

3. Романова М. В. Бизнес-планирование: Учебное пособие/Романова М. В. - М.: ИД ФОРУМ, НИЦ ИНФРА-М, 2018. - 240 с. http://znanium.com

#### Дополнительная учебная литература:

1. Горбунов В.Л. Бизнес-планирование с оценкой рисков и эффективности проектов: Научно-практическое пособие / Горбунов В. Л. - М.: ИЦ РИОР, НИЦ ИНФРА-М, 2018. - 248 с.: - (Наука и практика) - Режим доступа: http://znanium.com

2. Дубровин И.А. Бизнес-планирование на предприятии / Дубровин И.А., - 2-е изд. - М.:Дашков и К, 2017. - 432 с.: ISBN 978-5-394-02658-4 - Режим доступа: http://znanium.com

3. Морошкин В.А. Бизнес-планирование : учеб. пособие / В.А. Морошкин, В.П. Буров. – 2-е изд., перераб. и доп. – М. : ИНФРА-М, 2018. – 288 с. http://znanium.com

4. Мухаметгалиев Ф.Н. Методические основы разработки бизнес-планов создания и развития малых .форм хозяйствования в АПК / Ф.Н. Мухаметгалиев, Ф.Н.Авхадиев, Э.Р. Садриева. – Казань: Изд-во Казанского ГАУ, 2015. – 384 с.

6. Алиев В.С. Бизнес-планирование c использованием программы Project Expert

(полный курс) : учеб. пособие / В.С. Алиев, Д.В. Чистов. — М. : ИНФРА-М, 2019. – 352 с. + Доп. материалы [Электронный ресурс; Режим доступа: http://www.znanium.com]. – (Высшее образование: Бакалавриат).

### **8. Перечень ресурсов информационно-телекоммуникационной сети «Интернет», необходимых для освоения дисциплины (модуля)**

- 1. Электронная библиотечная система «Znanium.Com» Издательство «ИНФРА-М»
- 2. Поисковая система Рамблер www.rambler.ru;
- 3. Поисковая система Яндекс www.yandex.ru;
- 4. Бесплатная консультационная служба: оперативная экономико-правовая информация, новые нормативные документы с комментариями и разъяснениями www.akdi.ru;
- 5. Комментарии законодательства, финансовые консультации, порядок формирования показателей первичной и сводной документации и отчетности www.consultant.ru;
- 6. Законы и кодексы Российской Федерации. Полные тексты документов в последней редакции. Аналитические профессиональные материалы www.garant.ru
- 7. Журнал «Проблемы прогнозирования». Режим доступа: http://www.ecfor.ru/fp/.
- 8. Журнал «Теория и планирование». Режим доступа: http://terraplan.ru/.
- 9. Журнал «АПК: экономика, управление». Режим доступа: http://www.vniiesh.ru/publications/zhurnal\_laquoapk

#### **9. Методические указания для обучающихся по освоению дисциплины (модуля)**

Основными видами учебных занятий для студентов по данному курсу учебной дисциплины являются: лекции, практические занятия и самостоятельная работа студентов.

**Методические указания к лекционным занятиям.** На лекциях обучающиеся получают основы теоретических знаний курса. Чтобы данный метод обучения был эффективным, рекомендуется:

- записать материал лекции, обратив особое внимание на его основные положения и понятия, выводы;

- принять участие в обсуждении проблемных вопросов лекции;
- после лекции перечитать записанное и выделить главное;

- обозначить, что в предложенном материале не совсем понятно и вызывает вопросы, чтобы найти ответ в рекомендуемой литературе или обратиться к преподавателю во время консультации или занятия;

- структурировать материал с помощью пометок на полях в соответствии с примерными вопросами для подготовки;

- ознакомиться с материалами учебника на тему лекции;

- в целях углубления знаний обратиться к дополнительной литературе, рекомендуемой преподавателем по данной теме, сделать выписки из нее;

- подобрать свои примеры к изложенным на лекции положениям.

В процессе лекционного занятия студент должен выделять важные моменты, выводы, основные положения, выделять ключевые слова, термины. Обозначить вопросы, термины, материал, который вызывает трудности, пометить и попытаться найти ответ в рекомендуемой литературе или сети «Интернет». Если самостоятельно не удаётся разобраться в материале, необходимо сформулировать вопрос и задать преподавателю на консультации, на занятии. Студенту рекомендуется во время лекции участвовать в обсуждении проблемных вопросов, высказывать и аргументировать своё мнение. Это способствует лучшему усвоению материала лекции и облегчает запоминание отдельных выводов. Прослушанный материал лекции студент должен проработать. От того, насколько эффективно это будет сделано, зависит и прочность усвоения знаний. Рекомендуется перечитать текст лекции, выявить основные моменты в каждом вопросе, затем ознакомиться с изложением соответствующей темы в учебниках, проанализировать дополнительную учебнометодическую и научную литературу по теме, расширив и углубив свои знания. В процессе рекомендуется выписывать из изученной литературы и подбирать свои примеры к изложенным на лекции положениям.

**Методические рекомендации студентам к практическим занятиям.** Практические занятия призваны закрепить и углубить теоретический материал, отработать навыки решения задач и системного анализа ситуаций. При подготовке к практическим занятиям студентам рекомендуется:

- определить объем теоретического материала, который необходимо усвоить;

- изучить лекционные материалы по вопросам, вынесенным на обсуждение;

- прочитать рекомендованную литературу, делая необходимые выписки;
- отметить положения, которые требуют уточнения, и возникшие вопросы;

- письменно выполнить практическое задание.

**Методические рекомендации студентам к самостоятельной работе.** Самостоятельная работа студентов является составной частью их учебной работы и имеет целью закрепление и углубление полученных знаний, умений и навыков, поиск и приобретение новых знаний. К ней относится освоение теоретического материала на основе лекций, основной и дополнительной литературы, подготовка к практическим занятиям. Преподаватель стимулирует самостоятельное, углублённое изучение материала обучающимися, руководит самостоятельной работой студентов и осуществляет контроль за ней.

Перед каждым практическим занятием студент изучает план занятия с перечнем тем и вопросов, списком литературы и домашним заданием по вынесенному на занятие материалу. При подготовке к занятию и выполнении домашних заданий студенту рекомендуется:

- проработать конспект лекций;
- изучить основную и дополнительную литературу;
- ознакомиться с решением типовых задач (при наличии);
- выполнить домашние задания;
- при затруднениях сформулировать вопросы к преподавателю.

В конце каждого практического занятия студенты получают домашнее задание для закрепления пройденного материала. Сложные вопросы выносятся на обсуждение на занятиях или на индивидуальные консультации

Перечень методических указаний по дисциплине:

1. Методические рекомендации по изучению дисциплины «Бизнес-планирование в АПК» для студентов, обучающихся по направлению 35.03.04 «Агрономия» профиль «Агробизнес».

#### **10. Перечень информационных технологий, используемых при осуществлении образовательного процесса по дисциплине, включая перечень программного обеспечения и информационных справочных систем**

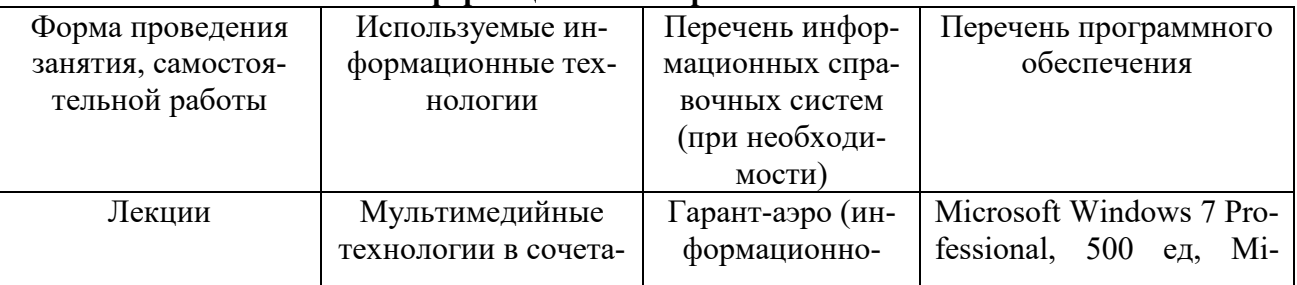

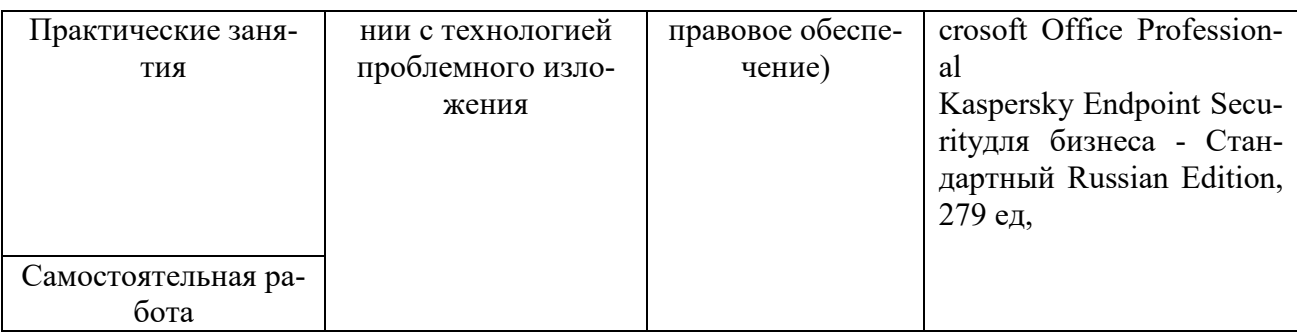

## **11. Описание материально-технической базы, необходимой для осуществления образовательного процесса по дисциплине (модулю)**

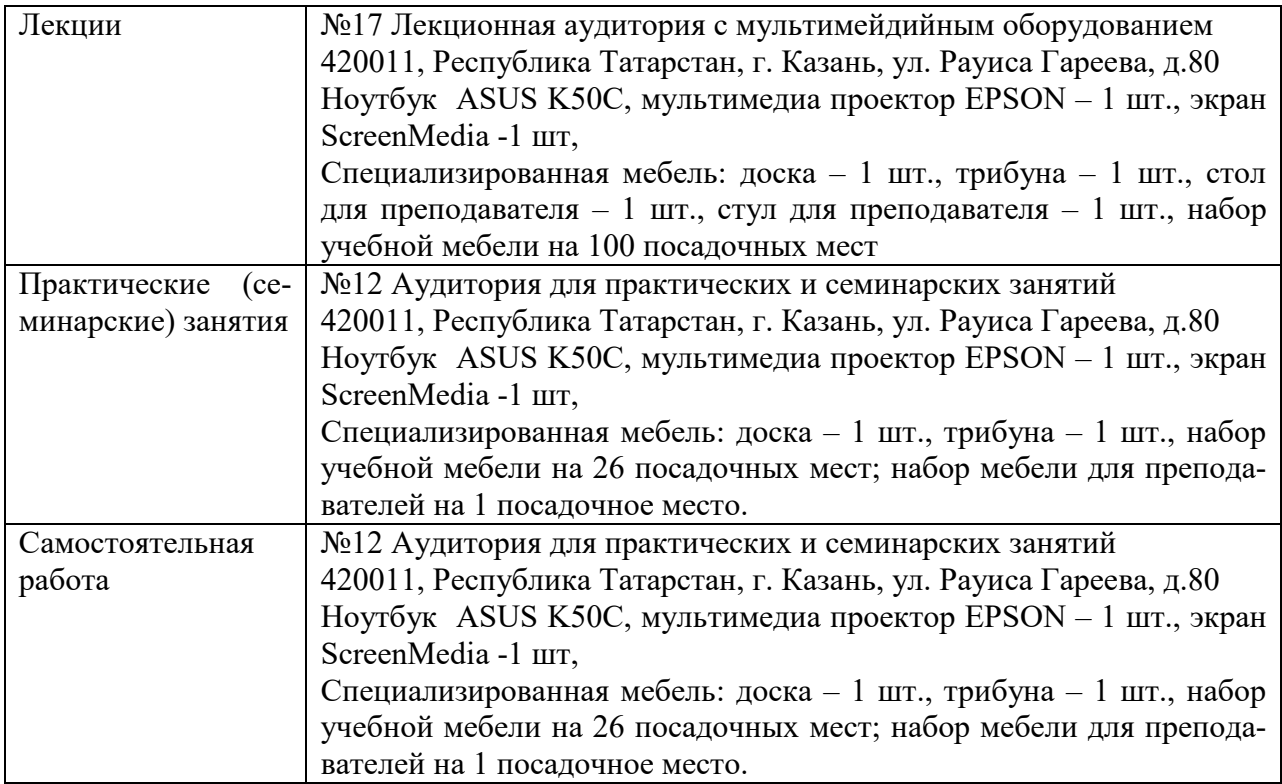